```
/net/project/ukmo/scitools/opt_scitools/conda/deployments/default-2022_11
        _22
        3.3.1
In [1]: import os
        print(os.environ['SSS_TAG_DIR'])
        import iris
        print(iris.__version )
        import numpy as np
        import warnings
        warnings.filterwarnings('ignore')
In [2]:
# Fix original climatology
        def reformat(orig, field, filename):
            orig.rename("Original climatology")
            if orig.attributes['invalid units'] == 'm^3m^2-3':
                orig.units = 'm3 m-3'
                del orig.attributes['invalid units']
            # Roll 180 degrees and flip N-S
            nlon = len(orig.coord('longitude').points)
            nlat = len(orig.coord('latitude').points)
            orig.data = np.roll(orig.data, nlon // 2)orig.coord('longitude').points = orig.coord('longitude').points + 180
            oria.data = np.file(oria.data, 0)orig.coord('latitude').points = np.flip(orig.coord('latitude').points
In [3]:
# New climatology pre-processed by ESMValTool
        dname = '/scratch/hadtq/esmvaltool output/recipe autoassess landsurface s
        fname = 'OBS_ESACCI-SOILMOISTURE_sat_L3S-SSMV-COMBINED-v4.2_Lmon_sm_1999-
        import os.path
        new all seasons = iris.load cube(os.path.join(dname,fname))
        new all seasons.rename("New climatology")
In [4]: import matplotlib.pyplot as plt
        %matplotlib inline
        import iris.quickplot as qplt
        import matplotlib.ticker as mticker
        import matplotlib.cm as mpl cm
        vmin = 0vmax = 0.6levels = mticker.MaxNLocator(nbins=21).tick values(vmin, vmax)
        def main plots(new, orig):
            # orig
            qplt.contourf(orig, levels=levels)
            plt.gca().coastlines()
            plt.show()
            # new
            qplt.contourf(new, levels=levels)
            plt.gca().coastlines()
```
plt.show()

```
In [5]:
# Absolute difference
        def absolute diff(new, orig):
            diff = new.copy()diff.rename('Absolute difference: new vs orig')
            diff.data = new.data - orig.data
            import iris.analysis.cartography
            grid areas = iris.analysis.cartography.area weights(diff)
            print('Mean diff:', diff.collapsed(['longitude', 'latitude'], iris.an
            print('Median absolute diff:', np.ma.median(np.ma.absolute(diff.data))
            print('Standard deviation of diff:', diff.collapsed(['longitude', 'la
            print('Min diff:', diff.data.min())
            print('Max diff:', diff.data.max())
            print('Standard deviation of orig:', orig.collapsed(['longitude', 'la
            print('Standard deviation of new:', new.collapsed(['longitude', 'lati
            cmap = mpl cm.get cmap("brewer RdBu 11")
            vmin = -0.06vmax = 0.06levels = mticker.MaxNLocator(nbins=14, symmetric=True).tick values(vm
            qplt.contourf(diff, levels=levels, cmap=cmap)
            plt.gca().coastlines()
            plt.show()
In [6]:
# Relative difference
        def relative diff(new, orig):
            rdiff = new.copy()rdiff.rename('Relative difference: new vs orig')
            rdiff.data = 2 * (new.data - orig.data) / (new.data + orig.data)
            print('Median absolute of the relative diffs:', np.ma.median(np.ma.ab
            cmap = mpl cm.get cmap("brewer RdBu 11")
            vmin = -0.6vmax = 0.6levels = mticker.MaxNLocator(nbins=14, symmetric=True).tick values(vm
            qplt.contourf(rdiff, levels=levels, cmap=cmap)
            plt.gca().coastlines()
            plt.show()
In [7]:
# Pattern correlation
        def pattern correlation(new, orig):
            corrcoef = np.mac.corccoef(orig.data.floatten(), new.data.flatten())[0,
            print('Pattern correlation: r =', corrcoef)
            plt.hexbin(orig.data.flatten(), new.data.flatten())
            plt.title('2D histogram')
            plt.xlabel('Original')
            plt.ylabel('New')
            plt.xlim([0,0.5])
            plt.ylim([0,0.5])
            plt.show()
In [8]:
seasons = ['djf', 'mam', 'jja', 'son']
```
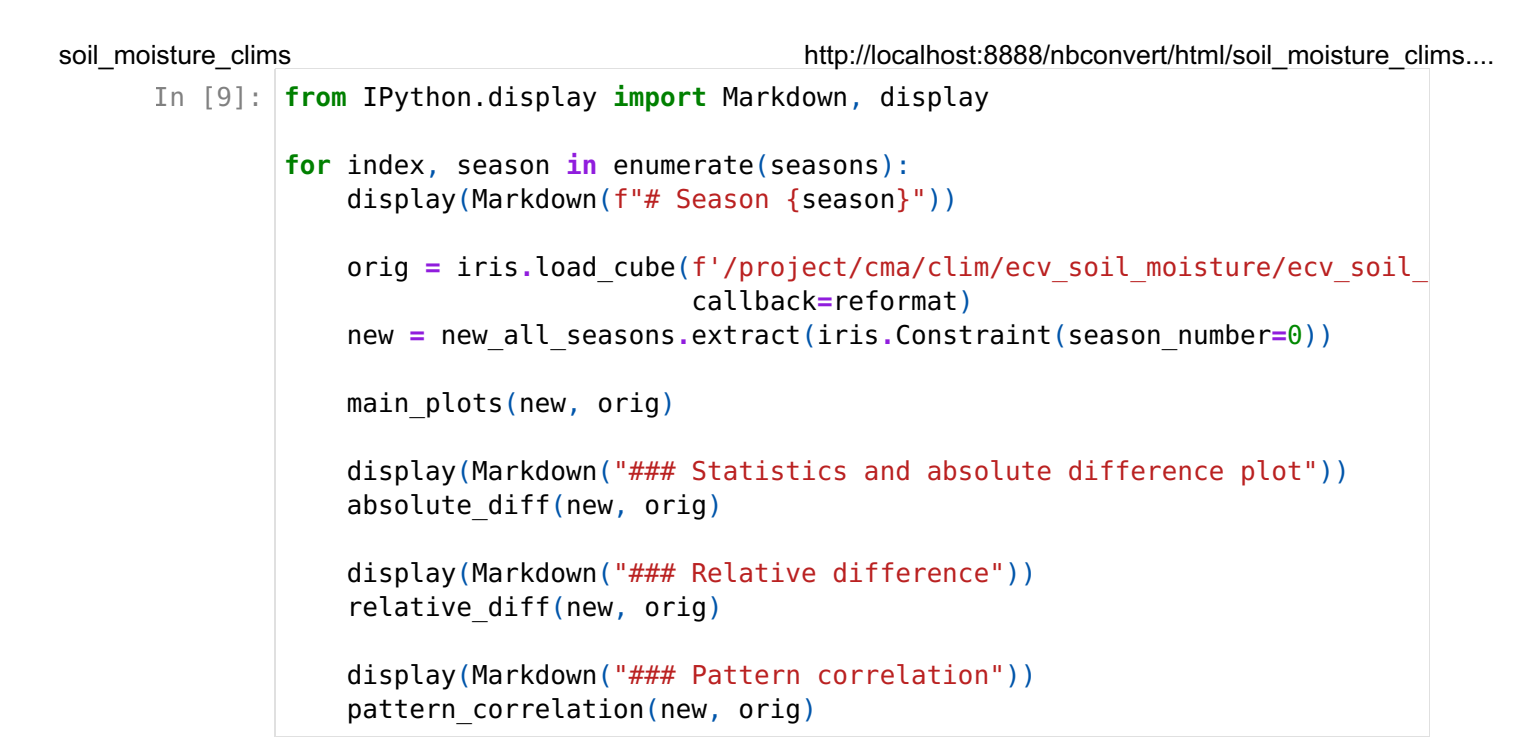

# Season djf

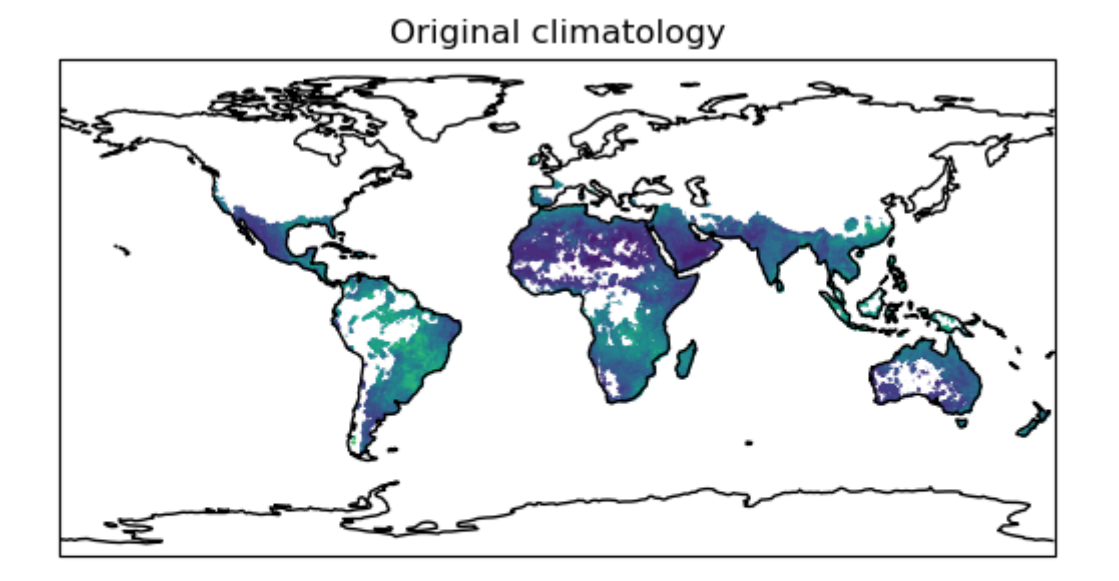

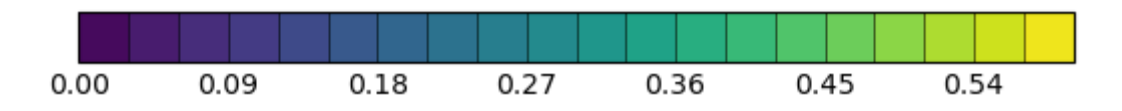

soil\_moisture\_clims http://localhost:8888/nbconvert/html/soil\_moisture\_clims.... New climatology

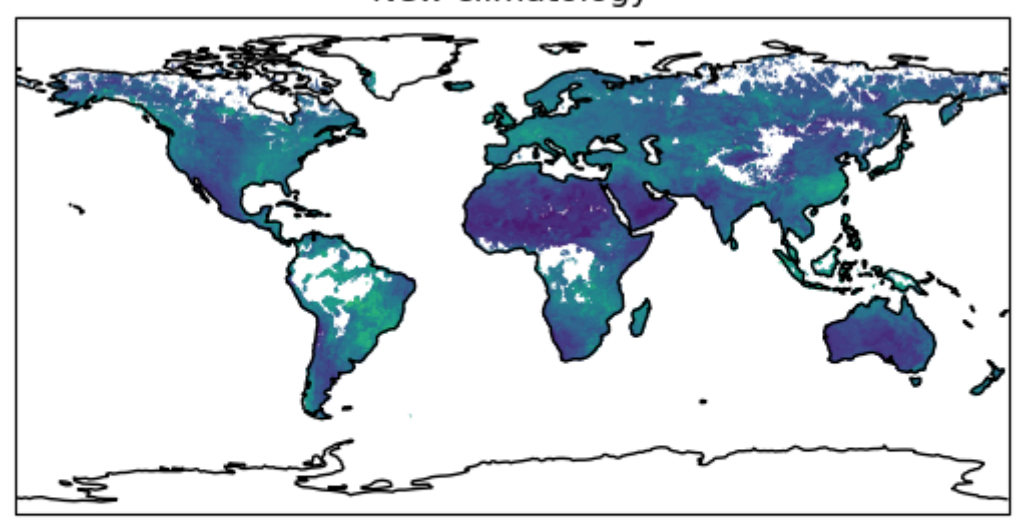

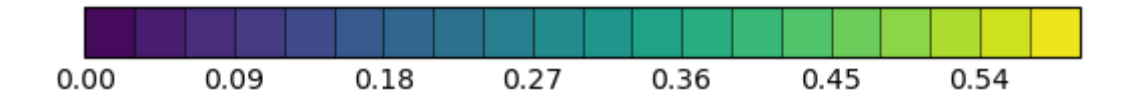

#### Statistics and absolute difference plot

Mean diff: -0.003729965695949966 Median absolute diff: 0.013476461 Standard deviation of diff: 0.026633840159416687 Min diff: -0.18191825 Max diff: 0.2688886 Standard deviation of orig: 0.08146808551925142 Standard deviation of new: 0.06890152488212731

Absolute difference: new vs orig

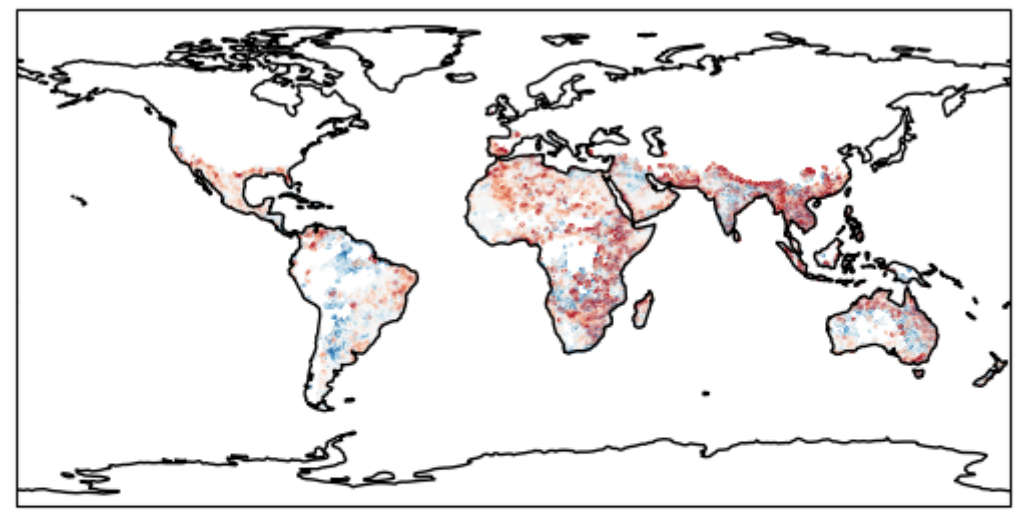

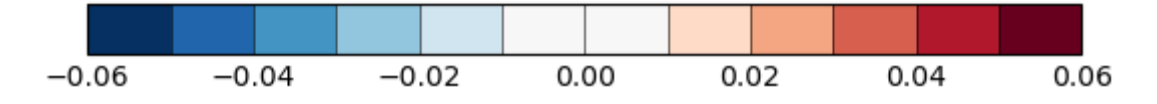

#### Relative difference

Median absolute of the relative diffs: 0.08003883

soil\_moisture\_clims http://localhost:8888/nbconvert/html/soil\_moisture\_clims.... Relative difference: new vs orig

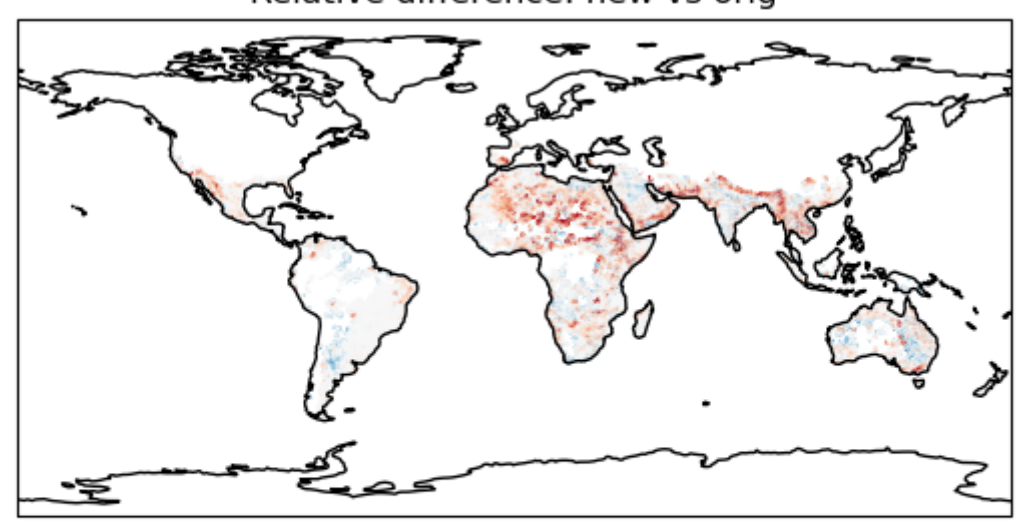

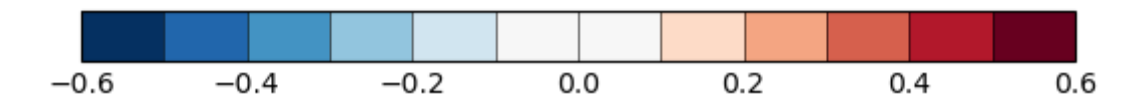

# Pattern correlation

Pattern correlation: r = 0.9443005466427945

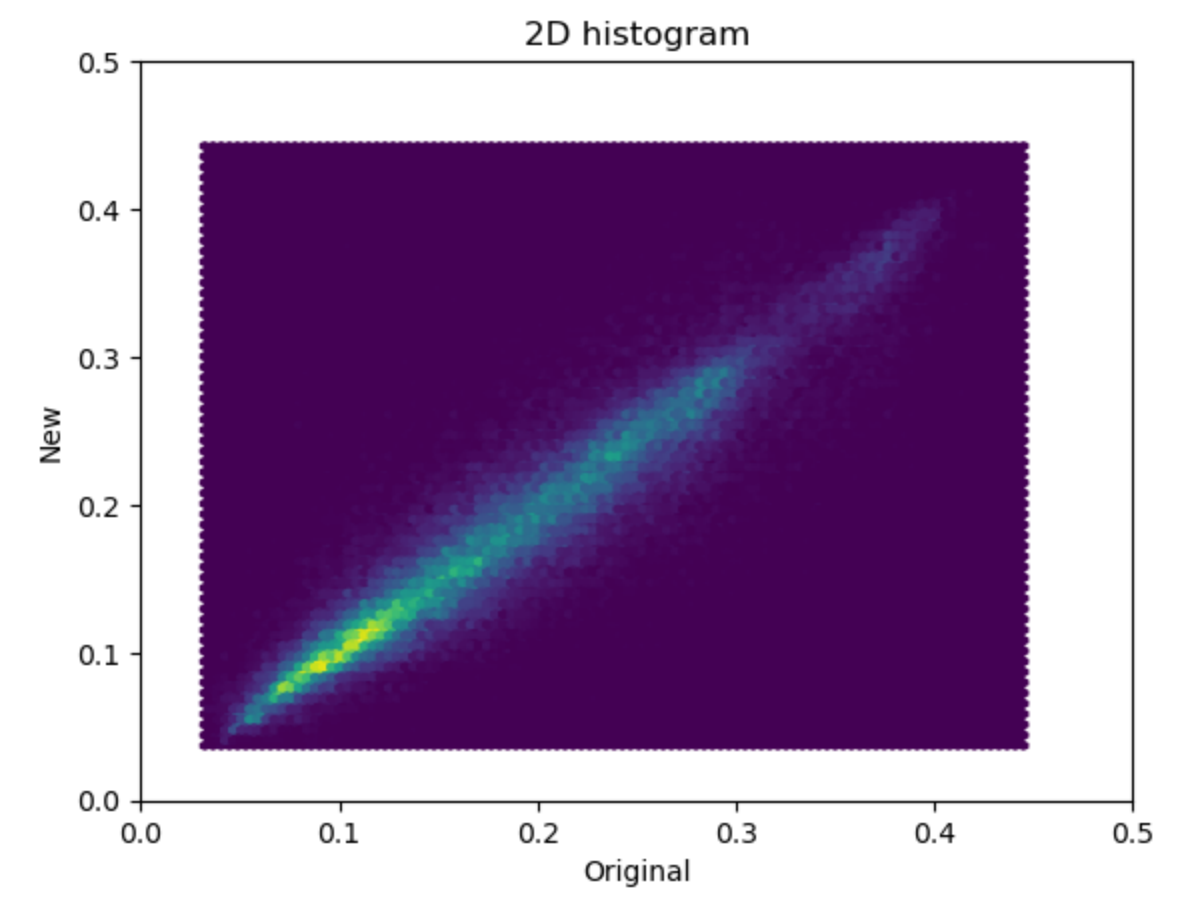

# Season mam

soil\_moisture\_clims http://localhost:8888/nbconvert/html/soil\_moisture\_clims.... Original climatology

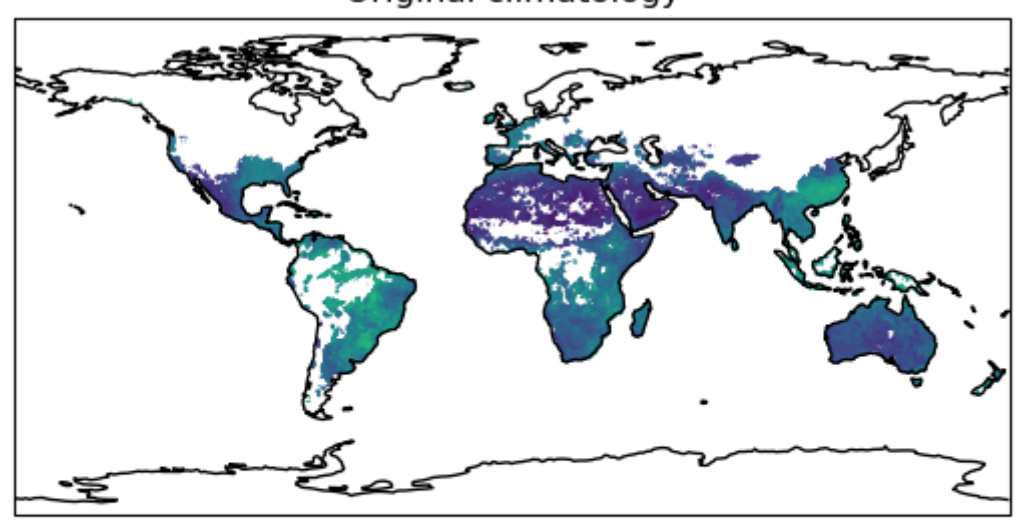

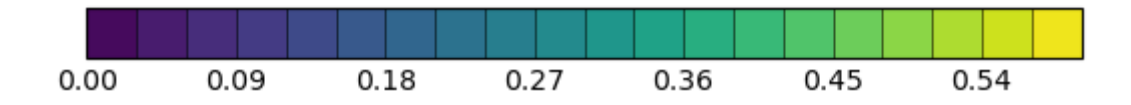

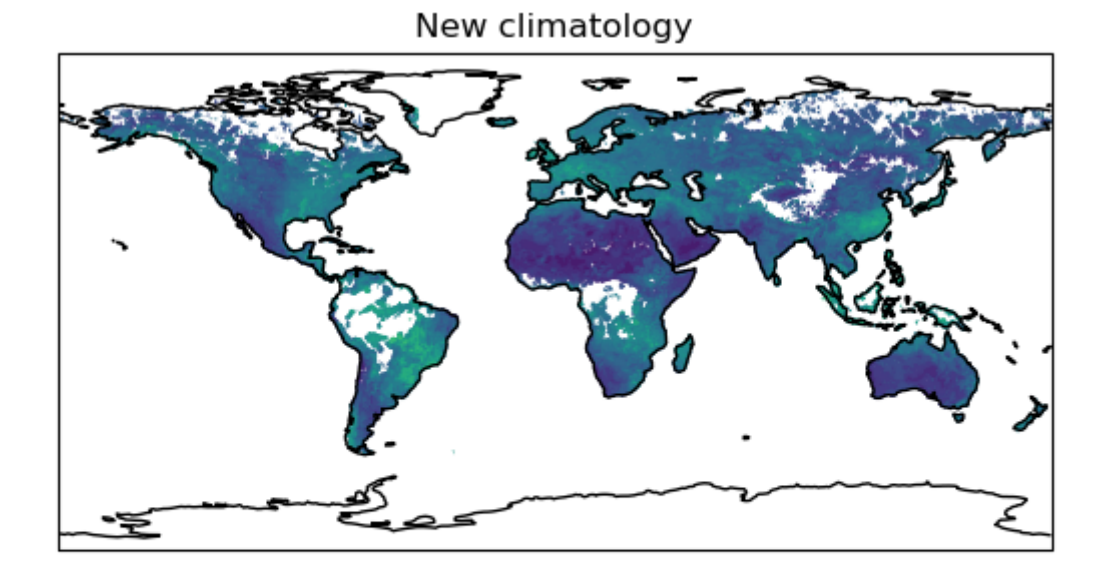

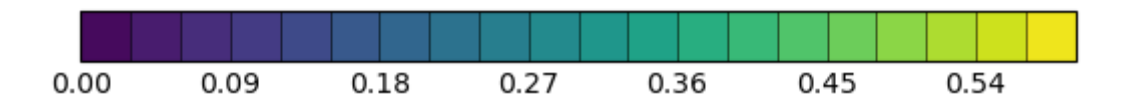

### Statistics and absolute difference plot

Mean diff: 0.0020726852053120234 Median absolute diff: 0.026901260018348694 Standard deviation of diff: 0.041680076020456515 Min diff: -0.23808417 Max diff: 0.27176502 Standard deviation of orig: 0.08151050866879034 Standard deviation of new: 0.06890152488212731

soil\_moisture\_clims http://localhost:8888/nbconvert/html/soil\_moisture\_clims....

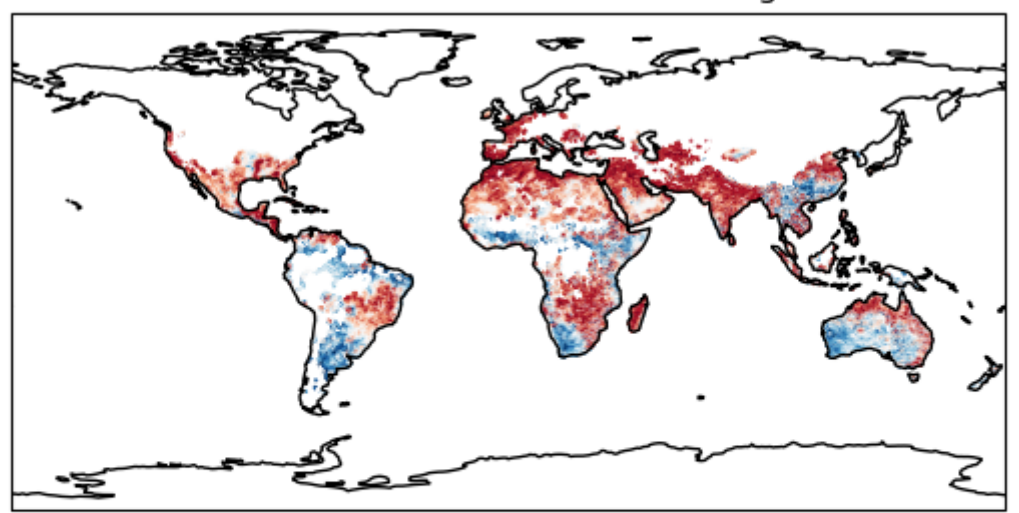

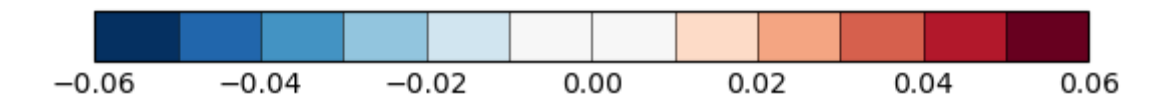

# Relative difference

Median absolute of the relative diffs: 0.1609104573726654

Relative difference: new vs orig

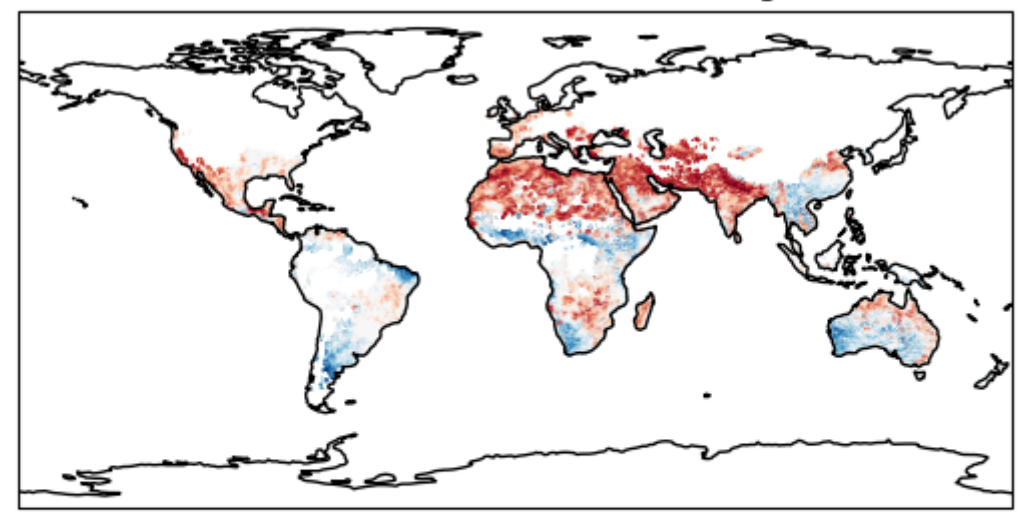

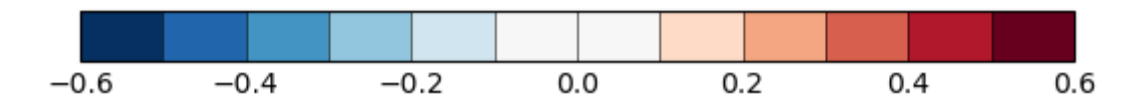

# Pattern correlation

Pattern correlation: r = 0.8627160613908036

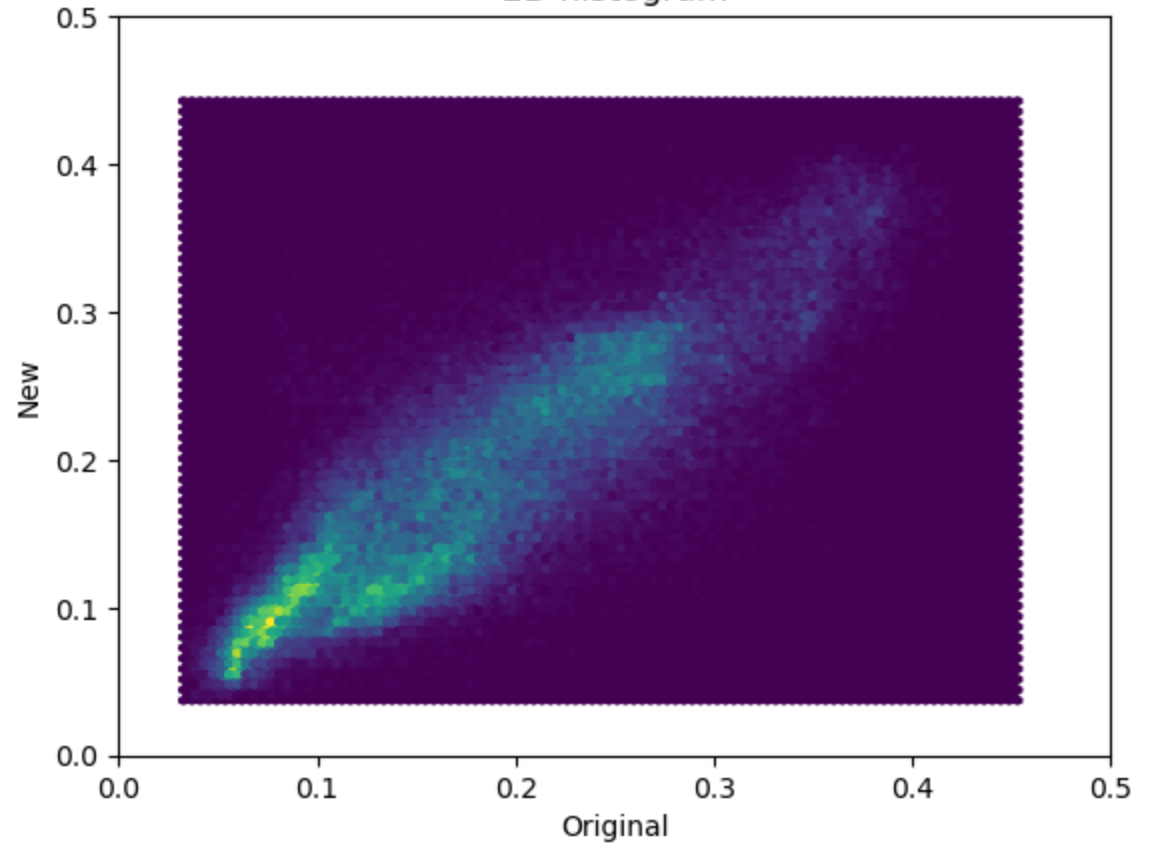

# Season jja

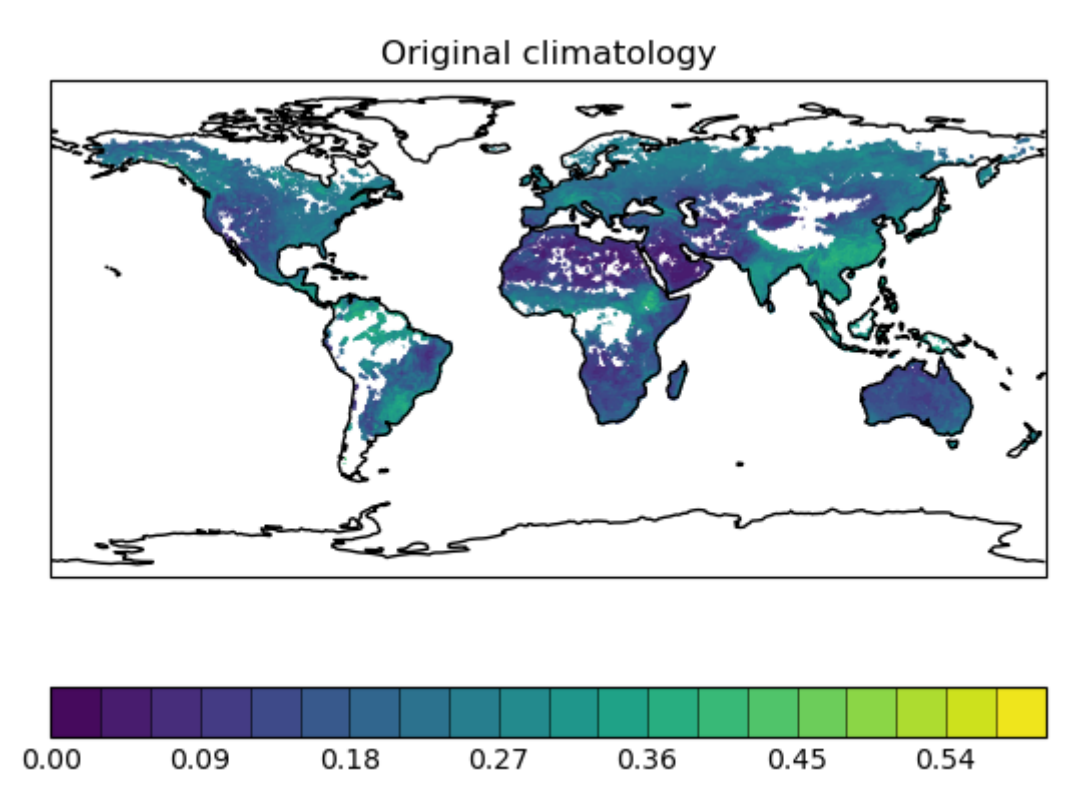

soil\_moisture\_clims http://localhost:8888/nbconvert/html/soil\_moisture\_clims.... New climatology

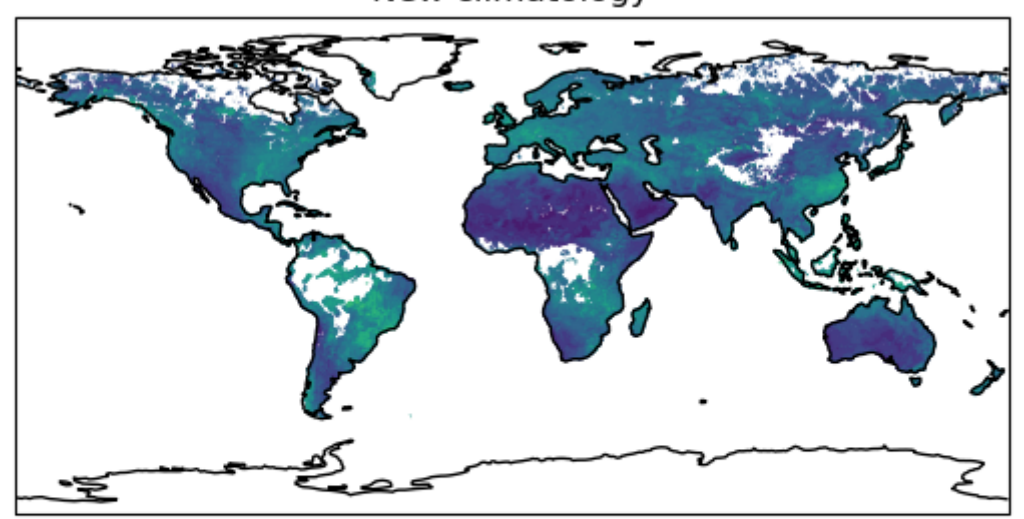

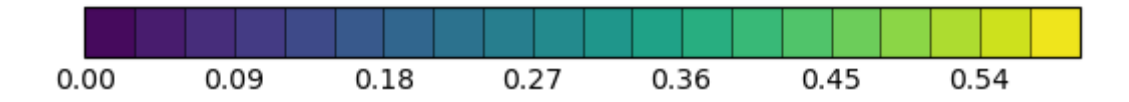

#### Statistics and absolute difference plot

Mean diff: -0.002945320519262027 Median absolute diff: 0.04604482 Standard deviation of diff: 0.07214059211623246 Min diff: -0.3155495 Max diff: 0.29487613 Standard deviation of orig: 0.0743900420058299 Standard deviation of new: 0.06890152488212731

Absolute difference: new vs orig

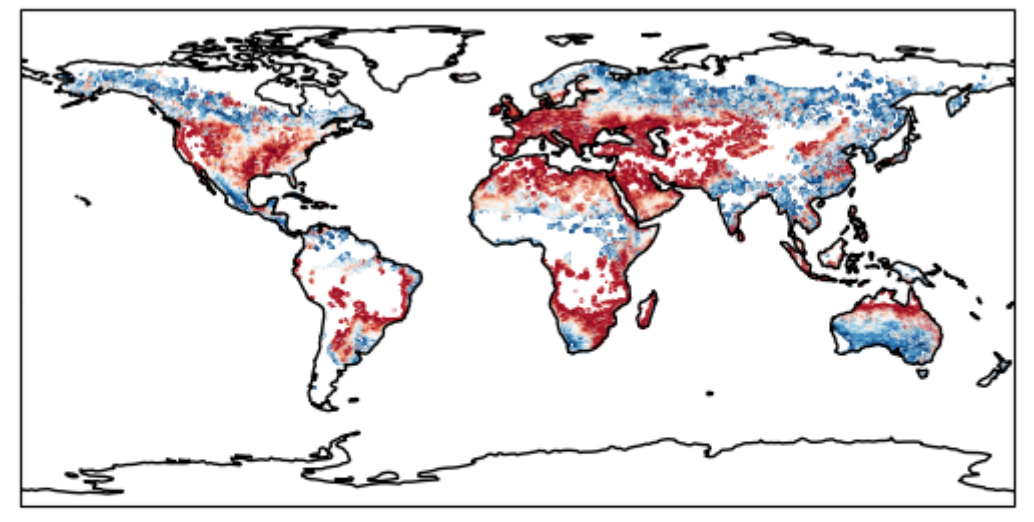

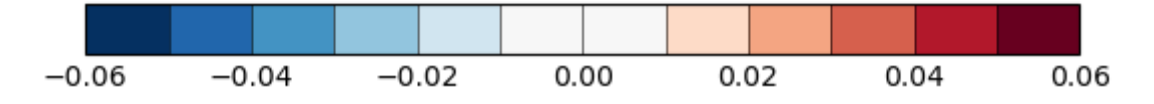

# Relative difference

Median absolute of the relative diffs: 0.2530849

soil\_moisture\_clims http://localhost:8888/nbconvert/html/soil\_moisture\_clims.... Relative difference: new vs orig

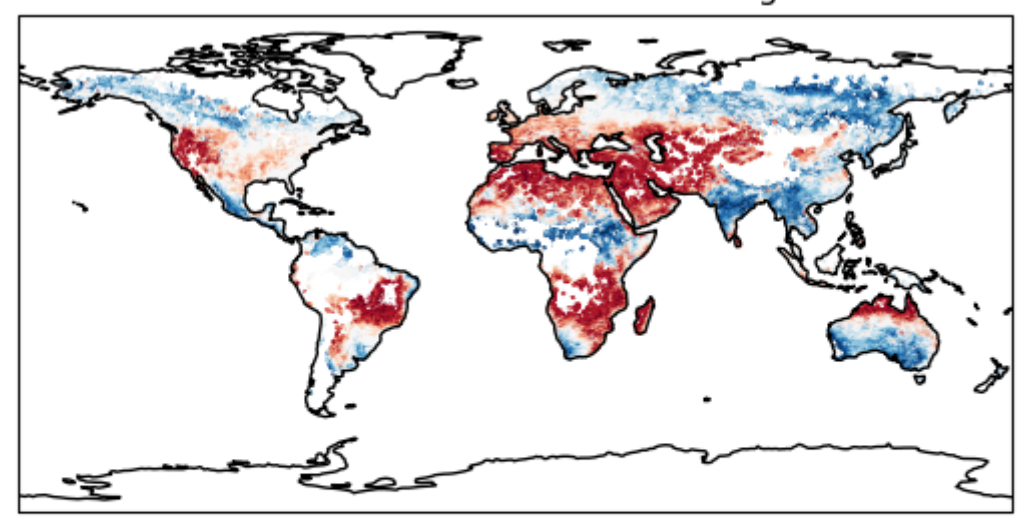

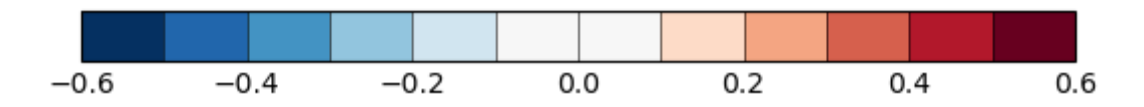

# Pattern correlation

Pattern correlation: r = 0.5043109961430711

2D histogram  $0.5$  $0.4$  $0.3$ New  $0.2$  $0.1$  $0.0 0.1$  $0.2$  $0.0$  $0.3$  $0.4$  $0.5$ 

Original

# Season son

soil\_moisture\_clims http://localhost:8888/nbconvert/html/soil\_moisture\_clims.... Original climatology

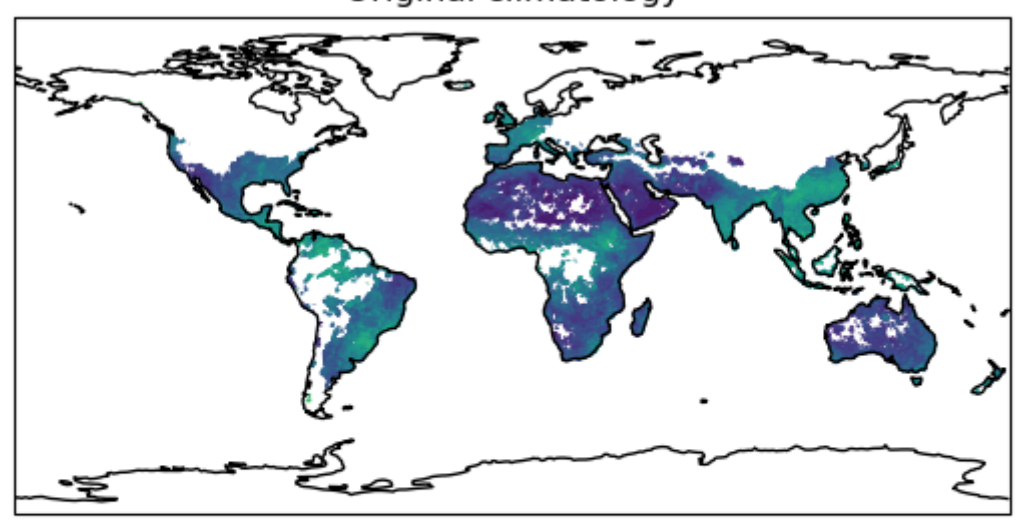

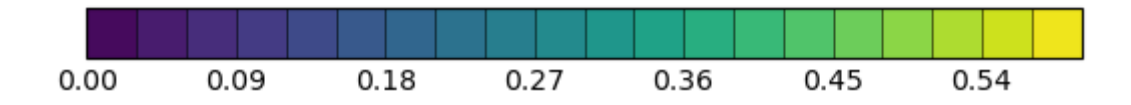

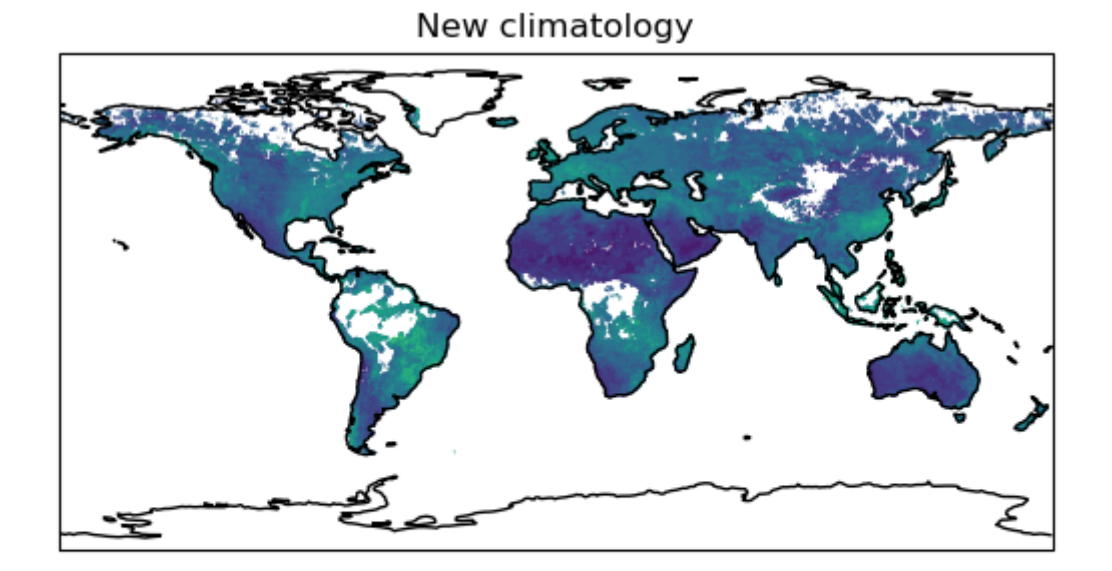

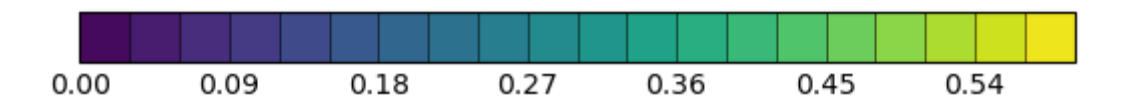

# Statistics and absolute difference plot

Mean diff: 0.002089745758122653 Median absolute diff: 0.040813446 Standard deviation of diff: 0.0671858411866439 Min diff: -0.27769002 Max diff: 0.26776916 Standard deviation of orig: 0.08323328903613864 Standard deviation of new: 0.06890152488212731

soil\_moisture\_clims http://localhost:8888/nbconvert/html/soil\_moisture\_clims....<br>Absolute difference: new vs orig

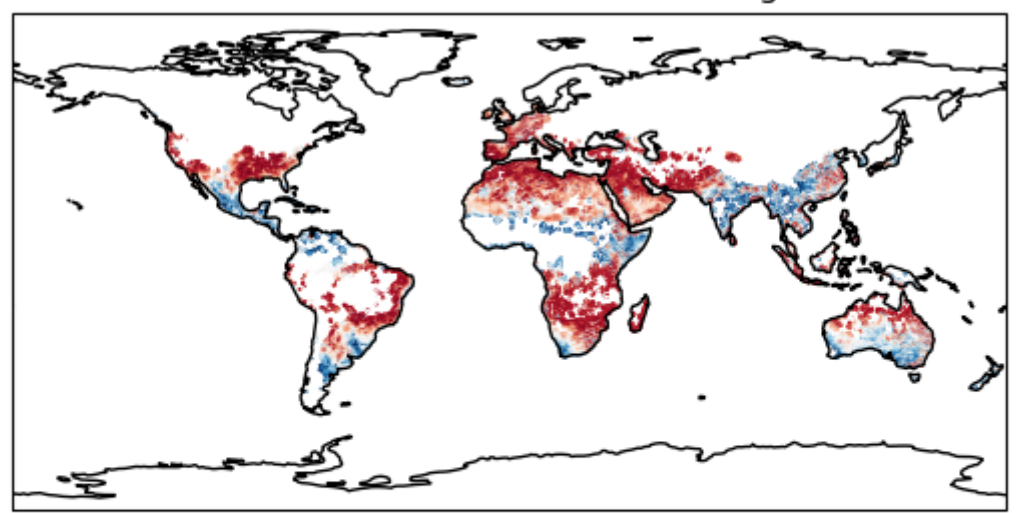

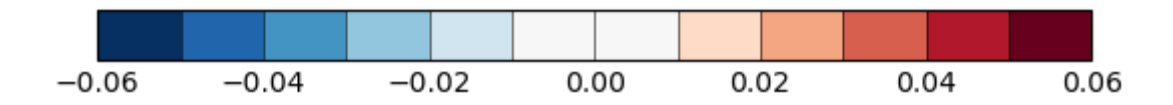

## Relative difference

Median absolute of the relative diffs: 0.24918813

Relative difference: new vs orig

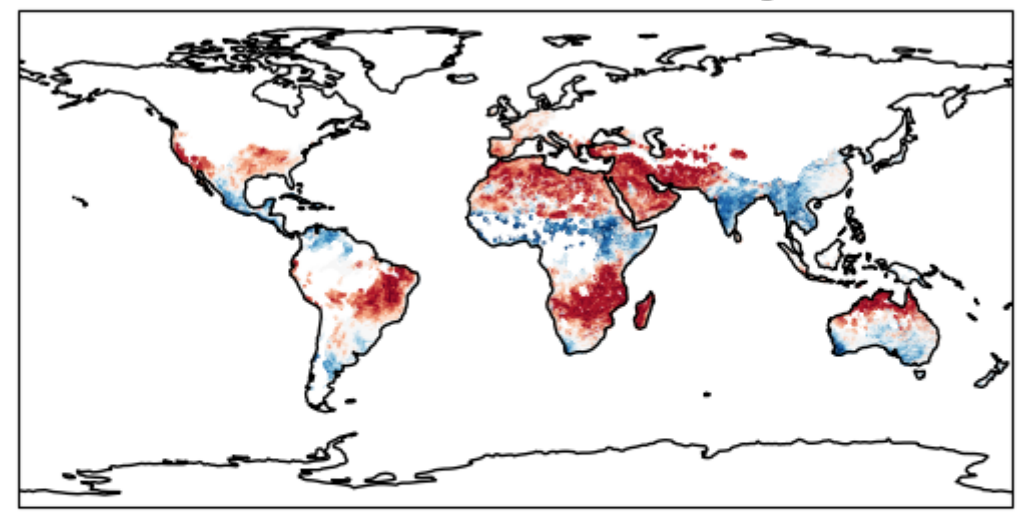

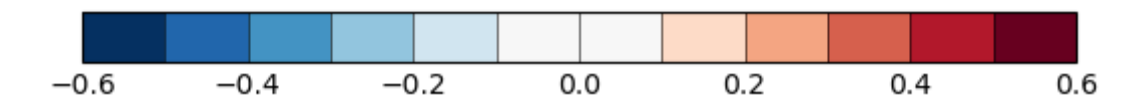

#### Pattern correlation

Pattern correlation: r = 0.6560917796458514

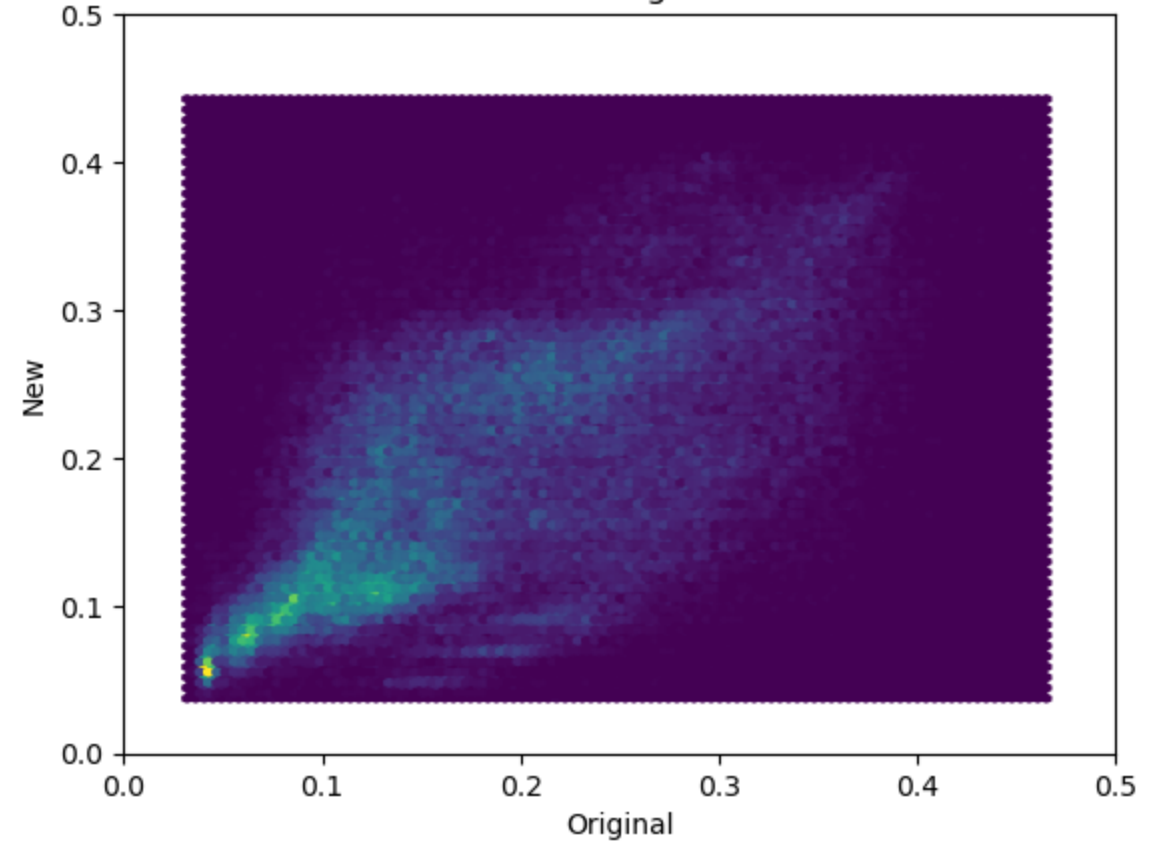

# **Conclusion**

At points where they both have data, typical differences are small: the median absolute difference is more than an order of magnitude smaller than the typical values in the dataset. Also an order of magnitude smaller than typical model-observation differences and therefore will not have a large effect on the metrics produced by this recipe, which are computed as a median-absolute difference between model and observation.

The area-weighted mean difference between datasets is an order of magnitude smaller again, indicating no systematic bias between the old and new. Pattern correlation is high for DJF and MAM (>0.85); it is lower for SON (0.65) and lowest in JJA (0.5). This suggests that the original climatology's higher coverage in JJA of N high latitudes (relative to other seasons) includes data of significantly lower accuracy. The differences at these high latitudes are spatially noisy, which will reduce the pattern correlation.

The new data is from V4.3 of the CCI soil moisture dataset, while the original appears to use v0.1 according to the filenames referenced in the original climatology script (e.g. ESACCI-L3S\_SOILMOISTURE-SSMV-MERGED-\*-fv00.1.nc ). Gruber et al (2019, [https://doi.org/10.5194/essd-11-717-2019\)](https://doi.org/10.5194/essd-11-717-2019) document many improvements between these versions, which result in the dataset gaining greater coverage and accuracy. Thus the above differences are likely to arise from improvements to the CCI datasets, rather than e.g. differences in how the climatologies have been processed. The processing of climatologies used Iris to calculate time means, with default missing data tolerance.